Data and Program Structure Non-Deterministic Computing (SICP 4.3) Lecture IX

Ahmed Rezine

Linköpings Universitet

<span id="page-0-0"></span>TDDA69, VT 2014

メロト メ御 トメ 君 トメ 君 トッ 君 し

 $299$ 

K ロ ▶ K 레 ▶ K 레 ▶ K 레 ≯ K 게 회 게 이 및 사 이 의 O

# **Outline**

#### [Non-determinisic programs and the](#page-2-0) amb operator

[Continuation passing style](#page-8-0)

[Implementation of the](#page-14-0) amb operator

[More on Continuaiton passing style](#page-32-0)

# **Outline**

#### [Non-determinisic programs and the](#page-2-0) amb operator

[Continuation passing style](#page-8-0)

[Implementation of the](#page-14-0) amb operator

<span id="page-2-0"></span>[More on Continuaiton passing style](#page-32-0)

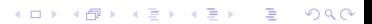

**KORKA REPARATION ADD** 

# Non-deterministic programs: Choosing among alternatives

Solving many problems, such as:

- Finding a path in a graph
- Matching a pattern of some sort
- Finding a solution placement for the eight queens problem amounts to exploring the possible choices, for example in depth first order with "chronological backtracking" until a solution is found or all alternatives are exhausted.

**KORK EX KEY KEY YOUR** 

# Non-deterministic programs : the amb operator

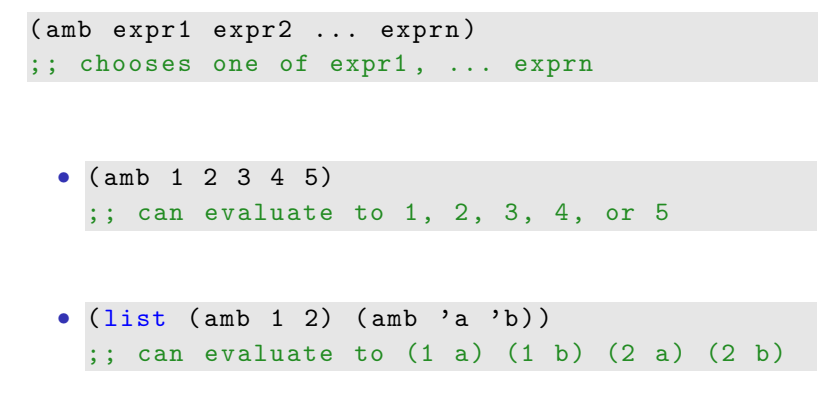

If we backtrack to amb after a failure we should get a new value. It is not enough to randomly choose a possibility.

KEL KARIK KEL KEL KARIK KELIK

# Non-deterministic programs: requirements and failure

```
( amb )
```
;; expresses FAILURE of the current path

```
(define (require p)
  (if (not p) (amb)));; require expresses requirement .
;; Their violation amounts to a failure
```

```
(require (= a b))(require (sorted? 1))
```
**KORK STRATER STRAKES** 

# Non-deterministic programs: an-element-of

```
( define ( an-element-of items )
  ( require ( not ( null? items ) ) )
  ( amb ( car items )
        ( an-element-of ( cdr items ) ) ) )
(an-element-of)'(1 3 5 7));; can evaluate to 3, another element or ''
   failure ' '
```
**KORK (FRAGE) KEY GRAN** 

# Modelling with require and an-element-of

```
( define ( prime-sum-pair list1 list2)
  ( let ((a (an-element-of, list1)))(b (an-element-of list2)))(require (prime? (+ a b)))(list a b)))
```

```
> (prime-sum-pair '(1 3 5 8) '(20 35 100))
> (1 100)
> try-again
> (3 20)
> try-again
> (3 100)
> try-again
;;; There are no more values of ...
```
# **Outline**

#### [Non-determinisic programs and the](#page-2-0) amb operator

#### [Continuation passing style](#page-8-0)

[Implementation of the](#page-14-0) amb operator

<span id="page-8-0"></span>[More on Continuaiton passing style](#page-32-0)

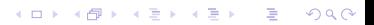

**KORKA REPARATION ADD** 

# Continuation-passing style

- How to implement backtracking when a path leads to a failure or because of a try-again ?
- We will need to get back to the latest choice point and restore the same state as if the last choice did not take place and we are about to choose a new choice.
- With streams, we instead generated all possibilities and filterd them in order to enumerate the solutions
- Here we are going to choose a new style of programming that makes use of "continuations"

# Continuation-passing style

- Continuations save enough information in order to continue the computation. They are a way to formalize what is there left to do in a computation
- E.g., (lambda  $(r)$   $(+ r 5)$ ) is a continuation of  $(* 3 4)$  in  $(+$  (\* 3 4) 5)
- A function written in CPS takes its continuation as argument
- The continuation is applied on the function result

```
(+ (+ 3 4) (- 6 2));; becomes , where ( define ( times a b f) (f (* a b))):
( times 3 4
       ( lambda ( product )
         ( minus 6 2
                 ( lambda ( diff )
                    ( plus product diff
                          (lambda (sum) sum))))
```
# Continuation-passing style (cont.)

Many languages have first class continuations with different names (e.g. callcc in Ruby).

Scheme supplies the call-with-current-continuation (or call/cc) operator to manipulate the flow of control:

```
(\text{define return }\#f)(+ 1 (call/cc
             ( lambda ( cont )
                   (set! return cont)
                   1))
```

```
> (return 22)
23>(return 16)
17
```
**KORK EX KEY KEY YOUR** 

KEL KARIK KEL KEL KARIK KELIK

# Continuation-passing style (cont.)

Many languages have first class continuations with different names (e.g. callcc in Ruby).

Scheme supplies the call-with-current-continuation (or call/cc) operator to manipulate the flow of control:

 $(\text{define }$  foo  $#f)$ ( define ( count )  $(let ((c 0))$  $(\text{set} \mid c (+ 1 c))$  $(call/cc$  $(lambda (k))$  $(\text{set}! \text{foo} \text{ k})))$  $(\text{set}! \text{c } (+ 1 \text{c}))$ c ) ) > ( count )  $\overline{2}$  $>(f \circ \circ)$ 3  $>(\texttt{foo})$ 4  $>(define bar foo)$  $>(count)$  $\mathfrak{D}$  $>(f \circ \circ)$ 3  $>$ (bar) 5

**KORKA REPARATION ADD** 

# Continuation-passing style (cont.)

- We will not use call/cc in the implementation of the amb evaluator
- Still, we will adopt a CPS of programming, by always calling procedures we got as parameters and never returning from them
- <span id="page-13-0"></span>• This is possible because the construction makes use of tail recursion and the stack does not explode

K ロ ▶ K @ ▶ K 할 > K 할 > 1 할 > 1 ⊙ Q Q ^

# **Outline**

#### [Non-determinisic programs and the](#page-2-0) amb operator

[Continuation passing style](#page-8-0)

[Implementation of the](#page-14-0) amb operator

<span id="page-14-0"></span>[More on Continuaiton passing style](#page-32-0)

**KORKA REPARATION ADD** 

## Implementation of the amb-evaluator

- We modify the analyzing evaluator of lecture VIII (Sect. 4.1.7) (it is also possible to modify the original evaluator of lecture VI)
- The difference will be in the execution procedures and not in the analysis
- The execution procedures of the the amb evaluator take four arguments :
	- the expression to be evaluated
	- an environment
	- a success continuation
	- a failure continuation

## Implementation of the amb-evaluator

- Functions do not return like in the direct style of programming.
- Every function terminates by calling one of the two continuations
- If the evaluation results in a value, the success continuation is called with that value
- If a dead end is instead discovered, the failure continuation is called.
- The failure continuation is responsible for trying another choice or branch (corresponding to an amb-expression).
- Backtracking is captured by the construction and the mechanisms for calling appropriate continuations.

# Implementation of the amb-evaluator (cont.)

- Failure continuations are constructed by
	- amb expressions in order to choose other alternatives in case the current one leads to a dead end
	- the top level driver in order to report failure when no more choices are possible
	- assignments to undo assignments during backtracking
- Failure continuations are initiated when
	- (amb) is evaluated
	- try-again is enterred at the top level
- Failure continuations are called, when
	- amb does not have any more choices to pick from
	- after undoing the effect of an assignment

Failure continuations are procedures without arguments:

 $(lambda() \ldots)$ 

**KORKA REPARATION ADD** 

# Implementation of the amb-evaluator (cont.)

A success contination is a procedure with two arguments: the value of the earlier evaluation and a failure continuation:

 $(lambda (value fail) ... )$ 

All execution procedures look as follow:

```
(lambda (env succeed fail) ...)
;; succeed is a (lambda (value fail) ... )
;; fail is a ( lambda () ...)
```
# Implementation of the amb-evaluator (cont.)

A possible call from the top level

```
( ambeval
 exp
 the-global-environment
  (lambda (value fail) value)
  (lambda () ' failed))
```
#### (lambda (value fail) value)

is the top level success procedure, and if no failure is triggered, this procedure will be the last procedure to get evaluated and it will "return" its value.

**KORK EX KEY KEY YOUR** 

# Implementation of the amb-evaluator (cont.)

In the book, ambeval is implemented by modifying the analyzing evaluator.

(define (ambeval exp env succeed fail) (( analyze exp) env succeed fail ) )

Execution procedures are modified in order to pass and manipulate continuations

# Implementation of the amb-evaluator (sicp p.429)

```
( define ( analyze-self-evaluating exp )
  (lambda (env succeed fail)
  (succeed exp fail)))( define ( analyze-quoted exp )
  (let ((qval (text-of-quotation expt)))
    (lambda (env succeed fail)
       (succeed \quad qval \quad fail)))( define ( analyze-variable exp)
  (lambda (env succeed fail)
    ( succeed ( lookup-variable-value exp env )
       fail))
```
**KOD KARD KED KED E VOOR** 

 $2990$ 

# Implementation of the amb-evaluator (cont.)

```
( define ( analyze-self-evaluating exp )
  (lambda (env succeed fail)
  (succeed exp fail)))
(require (= (+ (an-element-of 1 2))3 ;; suppose we are evaluating 3 in:
                ( an-element-of 4 5) ))
            10)
```
- We first evaluate (an-element-of 1 2) before evaluating 3.
- The success continuation (succeed) adds 3 to the list of the already evaluated arguments and continues the evaluation
- The failure continuation (fail) is not affected by the evaluation of 3: in case of a failure, the compuations that needed to be done before the evaluation of 3 are the same as the ones after.
- <span id="page-22-0"></span>• The earlier argument created a failure-continuation that generated the value 2 in case the value [1](#page-21-0) l[ed](#page-23-0)[to](#page-22-0) [a](#page-23-0) [d](#page-32-0)[e](#page-31-0)[a](#page-32-0)d [e](#page-14-0)[n](#page-31-0)d[.](#page-0-0)

**KOD KARD KED KED E VOOR** 

## Conditional expressions (sicp p.430)

```
(\ldots)(if (= a (an-element-of 1 2 3))(+ 2 (an-element-of 4 5))10 ) ... )
( define ( analyze-if exp )
  ( let ((pproc ( analyze ( if-predicate exp)))
        ( cproc ( analyze ( if-consequent exp )))
        ( aproc ( analyze ( if-alternative exp ) ) ) )
    (lambda (env succeed fail)
      ( pproc env
              ;; success continuation for evaluating the
              ;; predicate to obtain pred-value
              (lambda (pred-value fail2)
                (if (true? pred-value)
                    ( cproc env succeed fail2)
                    (aproc env succeed fail2)))
              ;; failure continuation go evaluating the
                 predicate
             fail)))
```
**KORK (FRAGE) KEY GRAN** 

#### The **amb**-expression (sicp p.434)

```
( define ( analyze-amb exp )
  ( let ( ( cprocs ( map  analyze ( amb-choices exp ) ) ) )
    (lambda (env succeed fail)
      ( define ( try-next choices )
         (if (null? choices)
             (fail)(( car choices ) env
                              succeed
                              ( lambda ()
                                 (try-next (cdr choices))))))
      ( try-next cprocs )) ))
```
# Sequences (sicp p.432)

```
( define ( analyze-sequence exps )
  ( define ( sequentially a b)
    (lambda (env succeed fail)
      (a env
             success continuation for calling a
         ( lambda ( a-value fail2 )
            (b env succeed fail(2));; failure continuation for calling a
         fail))( define ( loop first-proc rest-procs )
    (if (null? rest-procs)
        first-proc
        ( loop ( sequentially first-proc ( car rest-procs ))
               ( cdr rest-procs ))) )
  ( let ( ( procs ( map analyze exps ) ) )
    (if (null? procs)
        ( error 'analyze-sequence " Empty sequence" ) )
    (logo p (car process) (cdr process)))
```
**KOD KARD KED KED E VOOR** 

# Assignments (sicp p.432)

```
( define ( analyze-assignment exp )
  ( let ((var (assert) ( argplement -variable exp) )
         ( vproc ( analyze ( assignment-value exp ))))
    (lambda (env succeed fail)
      ( vproc env
              ( lambda ( val fail2 ) ; *1*
                ( let (( old-value
                        ( lookup-variable-value var env )))
                   ( set-variable-value ! var val env )
                   ( succeed 'ok
                             ( lambda () ; *2*
                               ( set-variable-value ! var
                                                      old-value
                                                      env )
                               (fail2)))))
              fail)))
```
The failure continuation  $(*2*)$  restores the old value of the variable before continuing the failure (fail2).

# Procedure applications (sicp p.433)

```
( define ( analyze-application exp )
  (let ((fproc (analyze (operator exp)))
        (aprocs (map analyze (operands exp))))
    (lambda (env succeed fail)
      ( fproc env
              ( lambda ( proc fail2 )
                ( get-args aprocs
                           env
                           ( lambda ( args fail3 )
                             ( execute-application
                              proc args succeed
                                 fail3)
                           fail2))
              fail)))
```
**KORK STRATER STRAKES** 

# Procedure applications (sicp p.433)

```
(define (get-args aprocs env succeed fail)
  (if (null? aprocs)
      (succeed '() fail)
      (( car aprocs ) env
       ;; success continuation for this aproc
       ( lambda ( arg fail2 )
         ( get-args ( cdr aprocs )
                    env
                    ;; success continuation for
                    ;; rec. call to get-args
                    ( lambda ( args fail3 )
                       ( succeed ( cons arg args )
                                fail3))
                                   fail2))
       fail))
```
**KOD KARD KED KED E VOOR** 

 $QQ$ 

#### The driver loop

```
( define ( driver-loop )
  ( define ( internal-loop try-again )
    ( prompt-for-input input-prompt )
    ( let ((input (read)))
      (if (eq? input 'try-again)
          ( try-again )
          ( begin
             ( newline )
             (display ";;; Starting a new problem ")
             ( ambeval input
                      the-global-environment
                      ;; ambeval success
                      ( lambda ( val next-alternative )
                        ( announce-output output-prompt )
                        ( user-print val )
                        ( internal-loop next-alternative ))
                      ;; ambeval failure
                      (lambda()( announce-output
                         ";;; There are no more values of")
                        ( user-print input )
                        )))))))))
```
K ロ ▶ K @ ▶ K 할 ▶ K 할 ▶ → 할 → 9 Q @

#### The driver loop

```
( internal-loop
 ( lambda ()
   ( newline )
   (display ";;; There is no current problem")
   ( driver-loop ))) )
```
#### What have we used and done ?

- avoided interpr. overhead and created execution procedures
- used continuation passing style. No "return", always forward
- passed two continuation procedures: for success and failure
- we pass around code and environments because the execution procedures result procedure objects that amount to closures.
- backtracking captured by the procedure objects executing failure continuations
- only amb and assignments construct failre procedures
- only amb and the driver loop trigger failure procedures
- <span id="page-31-0"></span>• failure procedures are called only by amb and after undoing assignments

K ロ ▶ K @ ▶ K 할 ▶ K 할 ▶ ... 할 ...

 $QQ$ 

# **Outline**

[Non-determinisic programs and the](#page-2-0) amb operator

[Continuation passing style](#page-8-0)

[Implementation of the](#page-14-0) amb operator

<span id="page-32-0"></span>[More on Continuaiton passing style](#page-32-0)

KEL KARIK KEL KEL KARIK KELIK

# More on continuations

call/cc can be used for abnormal terminations, e.g. in a catch and throw

Example:Test if the elements of a list are positive. If not, stop directly and return the first negative number.

```
;; call/cc takes a procedure (exit-cont) as argument
;; it gives the actual context in which call /cc was called
;; the control ''jumps back '' directly to the calling site
;; when exit-cont is called
( call / cc
 ( lambda ( exit-cont )
   ( for-each
    (lambda (x))(if (negative? x)
  (xit-cont x))'(54 0 37 -3 245 19) )
  #t)
```
**KORK (FRAGE) KEY GRAN** 

#### More on continuations

Example: Compute the length of a proper list but return  $#f$  in case of an "improper" list.

```
( define list-length
  ( lambda ( obj )
    (ca11/cc( lambda ( return )
       (define (iter lst)
         ( cond (null? 1st) 0)((pair? 1st) (+ 1 (iter (cdr 1st))))\text{(else (return #f))})(iter obj)))); (list-length '(1 2 3 4) gives 4
 (list-length '(a b . c)) gives #f
```
#### More on continuations

Every function takes an extra argument: a continuation

```
(define (factorial n)
  (if (= n 0)1
      (* n (factorial (- n 1))))); can be rewritten to:
(define (factorial-cps n cont-fn)
  (ii f (= n 0)( cont-fn 1)(factorial-cps (- n 1))( lambda ( val )
                         ( cont-fn (* n val))))
```
**KORK (FRAGE) KEY GRAN** 

**STEP PT** 

#### More on continuations

Using the substitution model :

```
> (factorial-cps 2 (lambda (res) res))
( factorial-cps 1
  ( lambda ( val )
    ((lambda (res) res) (* 2 val))))( factorial-cps 0
  ( lambda ( val )
    (( lambda ( val )
        ((\text{lambda} (res) res) (* 2 val))) (* 1 val)))(( lambda ( val )
  (( lambda ( val )
    ((\text{lambda} (res) res) (* 2 val))) (* 1 val))) 1)
((( \text{lambda} \ (val) \ (( \text{lambda} \ (res) \ res) \ (* 2 \ val)))) 1)((lambda (resp) res) (* 2 1))2
```